# УДК 004.94 **ПРИМЕНЕНИЕ ПАКЕТА GEOGEBRA ПРИ ПОСТРОЕНИИ ТРАЕКТОРИЙ МЕЖПЛАНЕТНЫХ ПОЛЕТОВ КОСМИЧЕСКИХ АППАРАТОВ**

*Кузнецов Юрий<sup>1</sup> , Столяревская Алла<sup>2</sup>*

<sup>1</sup>Национальный аэрокосмический университет «Харьковский авиационный институт» имени Н.Е. Жуковского, Харьков, Украин <sup>2</sup>Международный Соломонов университет, Харьков, Украина

#### **Аннотация**

*В работе предлагается подход к применению пакета GeoGebra для отображения траекторий полета космических аппаратов при межпланетных миссиях. Результаты представлены на примере построения траектории перелета с круговой околоземной орбиты на круговую окололунную орбиту и обратно.* 

#### **Abstract**

*The approach for the use of the GeoGebra package for displaying flight trajectories of spacecraft during interplanetary missions is proposed. The results are presented on the example of constructing a flight path from a circular near-earth orbit to a circular near-moon orbit and back.*

## **Введение**

Геометрические возможности пакета GeoGebra для изображения орбит планет в курсах изучения астрономии или для визуализации траекторий космических аппаратов (КА) при изучении околоземных орбитальных маневров описывались в ряде публикаций [1, 2]. В настоящей работе пакет применяется для представления траектории КА при выполнении полета на Луну и обратного перелета.

### **Постановка задачи**

Движение КА как материальной точки в гравитационных полях планет для задачи 4-х тел (Солнце, Земля, Луна, КА) описывается во 2-й экваториальной системе координат (2ЭСК) уравнениями следующего вида [3]

$$
\ddot{\vec{r}} = -\frac{\mu_{\rm E}}{|\vec{r}|^3} \cdot \vec{r} + \vec{a}_{\rm L} + \vec{a}_{\rm S},
$$

где  $\vec{r}$  – радиус-вектор КА в 2ЭСК;  $\dot{\vec{r}} = \vec{v}$  – линейная скорость КА;  $\mu_{\scriptscriptstyle\rm E}$  – гравитационный параметр Земли;  $\vec{a}_L$ ,  $\vec{a}_S$  – ускорения, создаваемые полями Луны и Солнца.

Зададим начальные условия  $\vec{r}(0) = \vec{r}_0$ ,  $\vec{v}(0) = \vec{v}_0$ , конечные условия  $\vec{r}(T_k) \in R(T_k)$ ,

 $\vec{V}(T_k) \in V(T_k)$ , где  $T_k$  – длительность перелета;  $R(T_k)$ ,  $V(T_k)$  – множества допустимых конечных значений радиуса-вектора и линейной скорости КА.

Функционал качества многокритериальной оптимизационной задачи запишем в виде:

$$
\mathbf{I} = \mathbf{a}_1 \mathbf{I}_1 + \mathbf{a}_2 \mathbf{I}_2 + \mathbf{a}_3 \mathbf{I}_3 \rightarrow \text{min},
$$

где  $I_1 = \sum_{n=1}^{N} \Delta^n$  $I_1 = \sum_{i=1}^{\infty} |\Delta V_i|$  — функционал расхода топлива;  $\Delta V_i$  (i = 1, 2, 3, 4) — величина импульсов скорости КА;  $I_2 = T_k$  – функционал времени перелета;  $I_3 = H_{op} - H_{op}^* = \delta - \Phi$ ункционал точности;  $H_{\text{OP}} = r_M^{\pi} - R_M^{\pi}$  – высота окололунной орбиты КА;  $r_M^{\pi}$  – минимальный радиусвектор КА относительно центра Луны;  $_{R_M}$  – радиус Луны;  $_{H_{OP}}^*$  – требуемая высота окололунной орбиты КА;  $a_i$  (i = 1, 2, 3) – весовые коэффициенты. Должны выполняться

условия  $H_{\text{OP}}^{\text{min}} \leq H_{\text{OP}} \leq H_{\text{OP}}^{\text{max}}$  и  $|\delta| \leq \varepsilon$ , где  $H_{\text{OP}}^{\text{max}}$ ,  $H_{\text{OP}}^{\text{min}}$ , - максимальная и минимальная высоты орбит прилета КА к Луне; – допустимая погрешность реализации окололунной орбиты.

Требуется определить величины и направления импульсов изменения линейной скорости КА, формирующих квазиоптимальную траекторию перелета с круговой околоземной орбиты на круговую окололунную орбиту и обратно.

## **Методика и результаты решения задачи**

Сделаем ряд предположений: 1) КА – материальная точка; 2) гравитационные поля планет считаем центральными; 3) применим импульсную теорию орбитальных маневров, т.е. изменения линейной скорости КА  $\Delta V_i$  происходят мгновенно; 4) считаем, что плоскость орбиты КА лежит в плоскости орбиты Луны (компланарный перелет).

Будем искать квазиоптимальные решения приближенным методом, основанном на теории невозмущенного движения, орбитальных маневров Цандера-Хомана, методе сфер влияния и с учетом принятых упрощающих предположений [3]. Из множества всех возможных траекторий полета к Луне остановимся на траектории Кондратюка. Она больше всех отвечает условию  $I_1 \rightarrow min$ , так как использует гравитационное поле Луны как притягивающего центра. Кроме того, она апробирована астронавтами США в программе «Аполлон» [4].

Перелет по траектории Кондратюка предполагает выдачу первого импульса величиной и по направлению, обеспечивающих полет КА по эллиптической траектории и попадание КА в область сферы влияния Луны. Под влиянием гравитационного поля Луны траектория полета КА изменится на гиперболическую. При пролете на минимальном расстоянии от поверхности Луны необходимо выдать тормозной импульс, в результате чего КА перейдет на окололунную орбиту, близкую к круговой.

При возврате на Землю циклограмма выдачи импульсов на изменение линейной скорости КА симметрично повторяется.

Импульс приращения скорости  $\Delta V_1$  вычислим по формуле [3]

$$
\Delta V_{\scriptscriptstyle 1} = V_{\scriptscriptstyle 0} \cdot \left( \sqrt{\frac{2R_{\scriptscriptstyle 1}}{r_{\scriptscriptstyle E} + R_{\scriptscriptstyle 1}}} - 1 \right),
$$

где  $V_0 = \sqrt{\frac{\mu_E}{r_E}}$  – скорость КА на околоземной орбите высотой  $H_0$ ;  $r_E = R_E + H_0$  – радиусвектор КА; R<sub>E</sub> – средний радиус Земли;  $\mu_{\rm E} = 398602,4415 \text{ km}^3/\text{c}^2$  – гравитационный параметр Земли;  $R_1 = a - r_{MS} + \Delta r_{MS}$  – апогей эллиптического участка перелетной орбиты к Луне; а – среднее расстояние от Земли до Луны;  $r_{MS}$  – радиус сферы влияния Луны;  $\Delta r_{MS}$ – допуск на апогей эллиптической орбиты.

Для  $H_0 = 300$  км,  $R_E = 6371$  км,  $a = 384400$  км,  $r_{MS} = 66421$  км получим  $V_0 = 7,730$  км/с и  $\Delta V_1 = 3,089$  км/с. Следует уточнить момент времени выдачи импульса  $\Delta V_1$  с учетом прогноза движения Луны по орбите за время перелета  $T_{k}$ , которое в соответствии с третьим законом Кеплера вычисляется по формуле:

$$
T_{k} = \frac{\pi}{2\sqrt{2\mu_{E}}} \cdot (r_{E} + R_{1})^{3/2},
$$

и составит около 3,8 суток. При этом угловое смещение Луны  $\alpha$  за это время перелета при линейной скорости движения ее по орбите 1,02 км/с составит около 49,5 град.

Для определения направления отлетного импульса  $\Delta\rm {V}_1$  воспользуемся матрицей М перехода от 2ЭСК к подвижной орбитальной системе координат (ОСК) с началом в центре масс КА [3]:

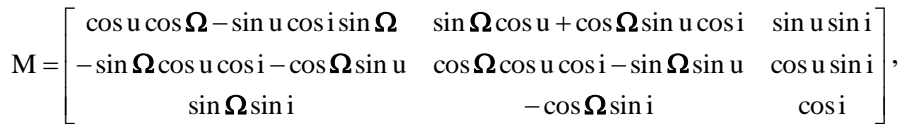

где  $\Omega$  – долгота восходящего узла орбиты КА; i – наклонение; u=u<sub>L</sub>- $\pi$ + $\alpha$ <sub>L</sub> – аргумент широты КА в момент выдачи импульса;  $u_L$  – аргумент широты Луны.

Тогда, если  $\Delta V_1 = [0, \Delta V_1, 0]^T$  – вектор импульса скорости в подвижной ОСК, то элементы второй строки матрицы М являются проекциями орта направления первого импульса скорости на оси 2ЭСК:

$$
\Delta \vec{V}_{129CK} = M^{T} \cdot \Delta \vec{V}_{1} = \Delta V_{1} \cdot \begin{bmatrix} -\sin \Omega \cos u \cos i - \cos \Omega \sin u \\ \cos \Omega \cos u \cos i - \sin \Omega \sin u \\ \cos u \sin i \end{bmatrix}
$$

В примере перелета «Земля-Луна-Земля» для приведенных выше исходных данных построена траектория Кондратюка. На рис. 1 показаны этапы ее построения.

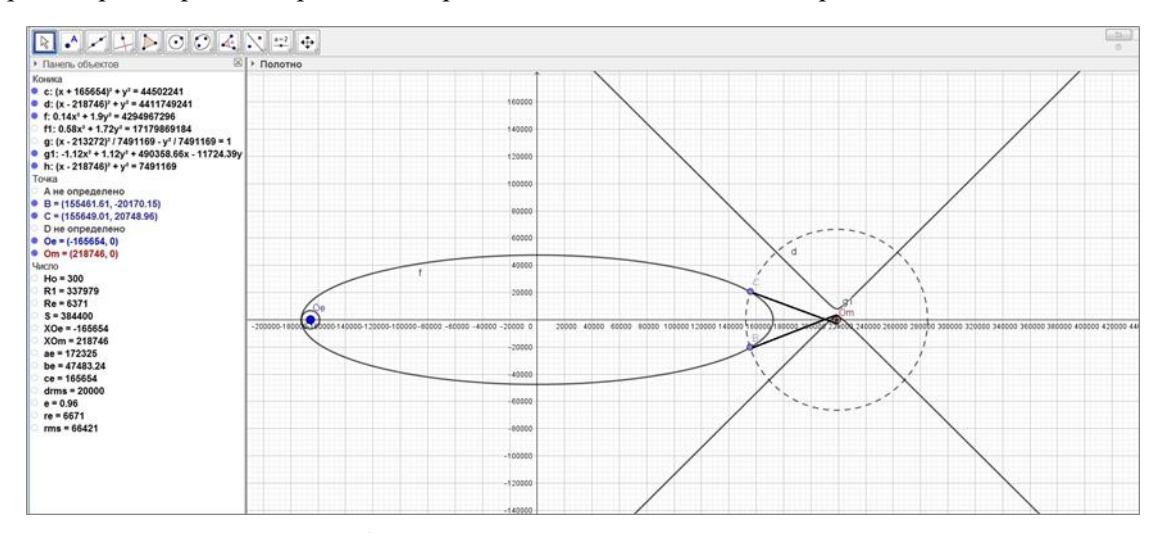

Рисунок 1 – Построение траектория Кондратюка

#### **Список использованных источников:**

1.Tortosa L. Some geometric models of ancient astronomy with Geogebra. – Date: July 25, 2016 [Electronic resource] // The access mode:<https://ggijro.files.wordpress.com/2011/07/> article-7.pdf.

2.Kuznyetsov Yu. Modeling the Spacecraft Orbital Maneuvers with Using GeoGebra for Visualization / Yu. Kuznyetsov, A. Stolyarevska // Proceedings of the International Scientific-Practical Conference Internet-Education-Science IES-2016. – Pp. 104-105.

3.Александров Ю.В. Введение в космонавтику: Учебное пособие / Ю.В. Александров. – Х.: ХНУ им. В.Н. Каразина, 2009. – 144 с. – ISBN 978-966-623-556-8.

4.Кондратюк Ю.В. Завоевание межпланетных пространств. 2-ое изд. / Под ред. П.И. Иванова / Ю.В. Кондратюк. – М.: Оборонгиз, 1947. – 76 с. [Электронный ресурс] // Режим доступа: http://az.lib.ru/k/kondratjuk\_j\_w/text\_1929\_zavoevanie.shtml.